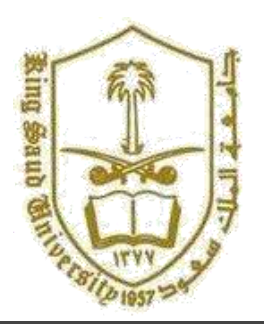

**King Saud University College of Computer and Information Systems Department of Computer Science**

**CSC 113: Java Programming-II**

# **Lab: Abstract Methods and Interface**

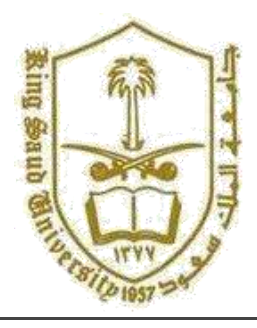

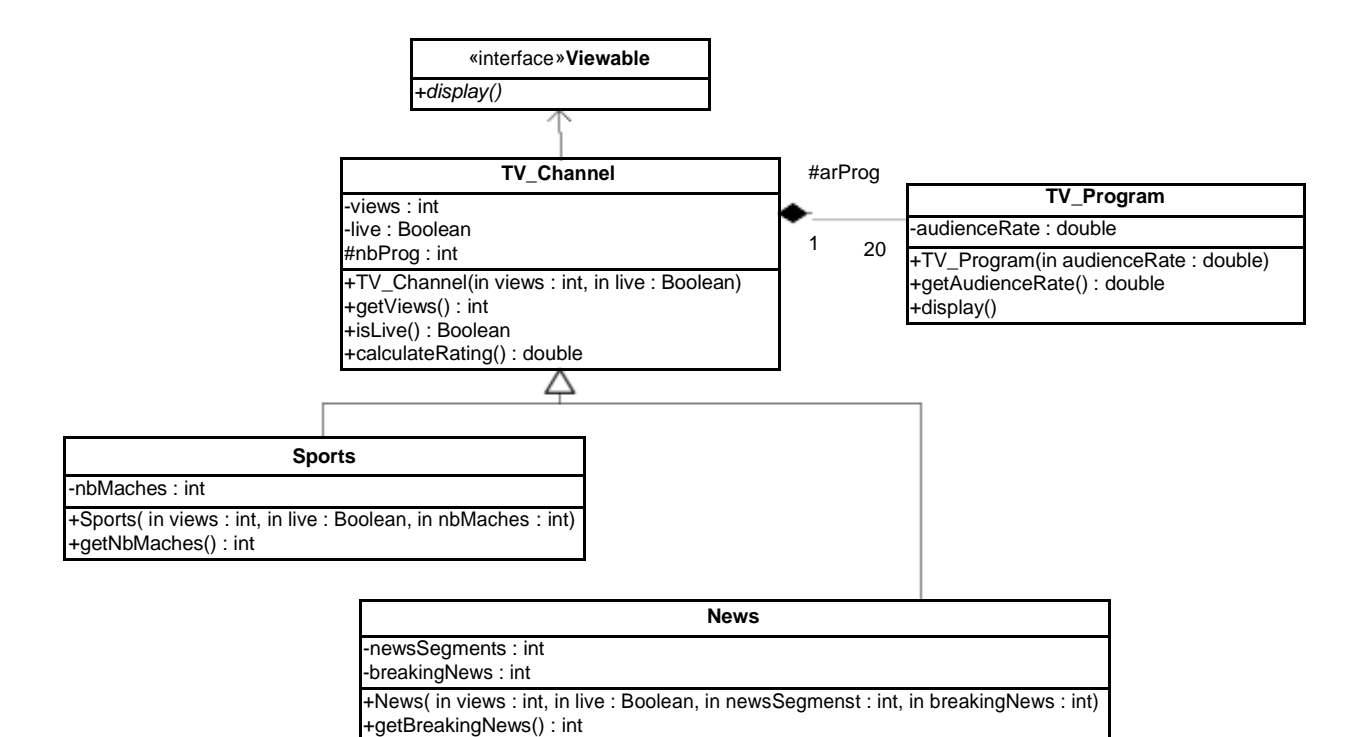

Interface *Viewable*:

o *display() :* display all attribute of the class.

# class *TV\_Program:*

o Attributes:

*audienceRate:* the audience rate of the TV program.

o Methods:

#### $\blacksquare$ *TV\_Program (audienceRate: double)*: constructor

- . *getAudienceRate(***):** this method returns the audience rate of the TV program.
- . *display():* displays all attribute of the class

#### Class *TV\_Channel***:**

## Attributes:

- o *views* : number of views of the channel.
- o *live*: true if channel is live. False otherwise.
- o *nbProg*: number of TV programs of the channel

Methods:

- o *TV\_Channel( views: int, live: boolean)* : Constructor
- o *getViews()*: returns the number of views of the channel.
- o *isLive()* : returns the value of the attribute *live*.
- o *CalculateRating()* : this method calculates and returns the rating of the channel as follows:

**Sports** : *views / no. matchs \*1.5*

**News:** *(views* / breakingNews) +∑audiance rate of all Tv programs of the channel / $number$  of  $programs$ 

### Class *Sports***:**

### Attributes:

o *nbMatches* : number of matches of the channel.

Methods:

- o **Sports** *( views: int, live: boolean, nbMatches: int)* : Constructor
- o *getNbMatches() :* returns the number matches of the channel.

#### Class *News***:**

Attributes:

- o *newSegments*: number of news segments of the channel.
- o *breakingNews :* average occurrence of breaking

news.

Methods:

- o **News** *( views: int, live: Boolean, newsSegments: int, breakingNews: int)* : **Constructor**
- o *getNewsSegments () :* returns the number of news segments of the channel.
- o *getBreakingNews () :* average occurrence of breaking news.

**Question 1:** Translate into java the Interface **Viewable,** class **TV\_Program,** class **TV\_Channel** , class **News** and class **Sports**.